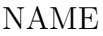

MATRIKELNUMMER

STUDIENGANG

Prof. Dr. Eva Zerz SS 2008

## Computeralgebra – Klausur am 23.9.2008 Gruppe B

- Für jede Aufgabe ein neues Blatt verwenden
- Name, Matrikelnummer, Aufgabennummer auf jedes Blatt
- Nicht mit Rot schreiben
- Es gibt 6 Aufgaben und insgesamt 100 Punkte

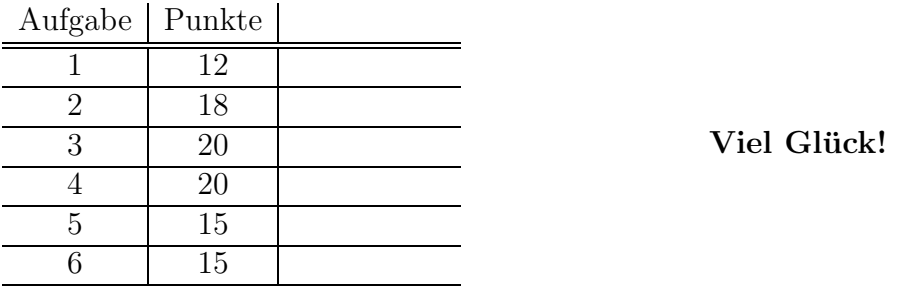

- 1. (12 Pkt) Bestimmen Sie das Minimalpolynom von  $\sqrt{5}$   $\overline{3}$  über  $\mathbb Q$ .
- 2. (18 Pkt) Gegeben sei der Körper  $L = \mathbb{Z}_2[x]/\langle x^4 + x + 1 \rangle$ . Sei  $\alpha := [x] \in L$ . Finden Sie  $g \in L[y]$ , so dass  $g^2 = f$ , wobei

$$
f = (\alpha^2 + \alpha)y^8 + \alpha y^4 + \alpha^3 y^2 + \alpha + 1 \in L[y].
$$

3. (16+4 Pkt)

(a) Berechnen Sie die reduzierte Gröbnerbasis von

$$
I = \langle x^2y - y^3 + x - y - 1, \ 2x^2y + 3xy^2 + y^3 + 2x + y + 1 \rangle \subset \mathbb{C}[x, y]
$$

bezüglich der graduiert-lexikographischen Termordnung.

(b) Bestimmen Sie eine C-Basis von  $\mathbb{C}[x, y]/I$  und die Dimension dim<sub>C</sub>  $\mathbb{C}[x, y]/I$ .

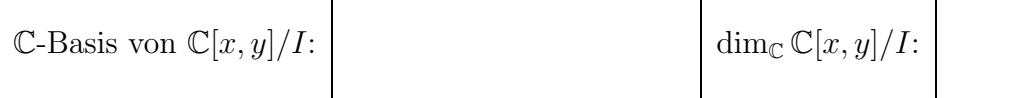

- 4. (7+5+8 Pkt) Sei G eine Gruppe der Ordnung 28.
	- (a) Zeigen Sie, dass G nicht einfach ist.
	- (b) Wieviele Elemente der Ordnung 7 enthält  $G$ ? Begründen Sie Ihre Aussage!
	- (c) Geben Sie für  $\mathbb{Z}_{28}$  und für  $\mathbb{Z}_2 \times \mathbb{Z}_{14}$  (jeweils mit der Addition als Verknüpfung) alle Elemente der Ordnung 7 an.

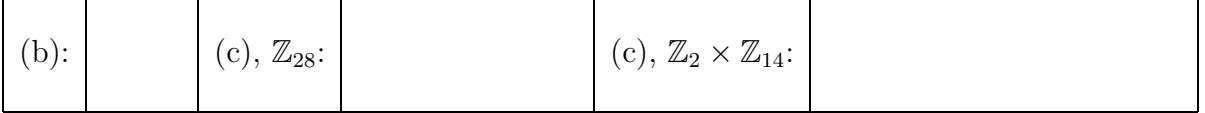

- 5. (7+8 Pkt) Es seien  $L/K$  eine Körpererweiterung,  $\alpha, \beta \in L$  und  $f, g \in K[x]$  irreduzible Polynome, so dass  $f(\alpha) = 0 = g(\beta)$ .
	- (a) Zeigen Sie, dass

$$
\dim_K K(\alpha, \beta) = \operatorname{grad}(f) \cdot \dim_{K(\alpha)} K(\alpha, \beta) = \operatorname{grad}(g) \cdot \dim_{K(\beta)} K(\alpha, \beta).
$$

(b) Beweisen Sie, dass  $f \in K(\beta)[x]$  genau dann irreduzibel ist, wenn  $q \in K(\alpha)[x]$  irreduzibel ist.

Hinweis: Mit " $f \in K(\beta)[x]$ " ist gemeint: f aufgefasst als Element von  $K(\beta)[x]$ . Analog für  $q$ .

6. (15 Pkt) Berechnen Sie die quadratfreie Faktorisierung von

$$
f = x^4 - 4x^3 - 18x^2 + 108x - 135 \in \mathbb{Q}[x].
$$

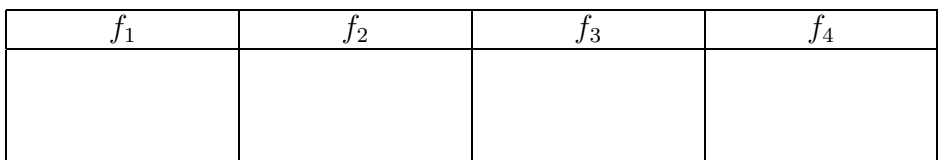

Vergessen Sie nicht, durch simples Ausmultiplizieren eine Probe zu machen.

## 7. Bonusaufgabe  $(5+5$  Pkt)

- (a) Das Polynom  $f = x^3 x + 1$  ist als Element von  $\mathbb{Q}[x]$  irreduzibel. Bestimmen Sie dim<sub>Q</sub>  $L_f$ , wobei  $L_f$  ein Zerfällungskörper von f sei.
- (b) Was ändert sich in (a), wenn man f als Element von  $\mathbb{R}[x]$  auffasst?

## Tragen Sie Ihre Ergebnisse in die entsprechenden Kästchen ein.

## Geben Sie unbedingt die Blätter mit Ihren Berechnungen ab!